Copyright © 2006 Seiko Epson Corporation. All rights reserved.

## EPSON STYLUS™DX5000 / CX4900 Series

## **Inizia qui • Para empezar • Começar por aqui**

**5.**

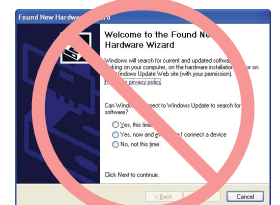

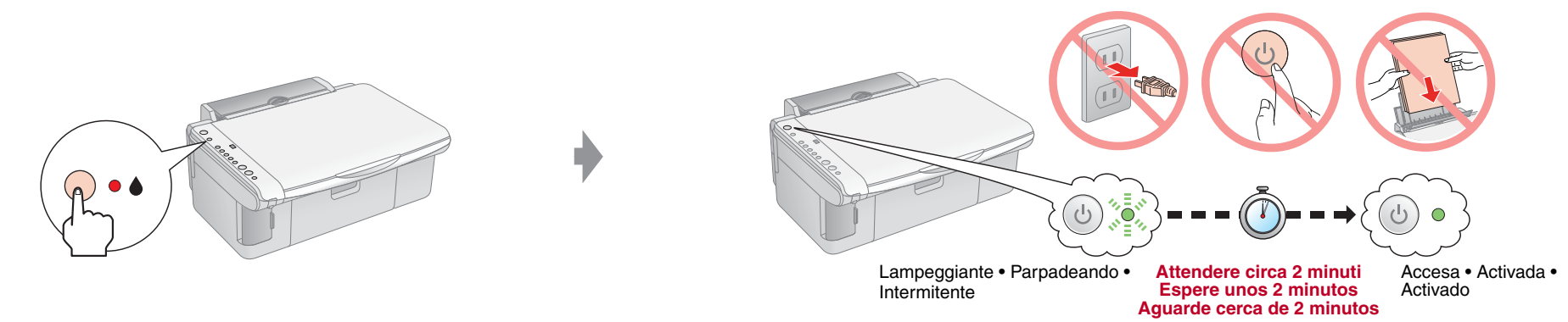

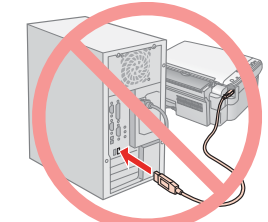

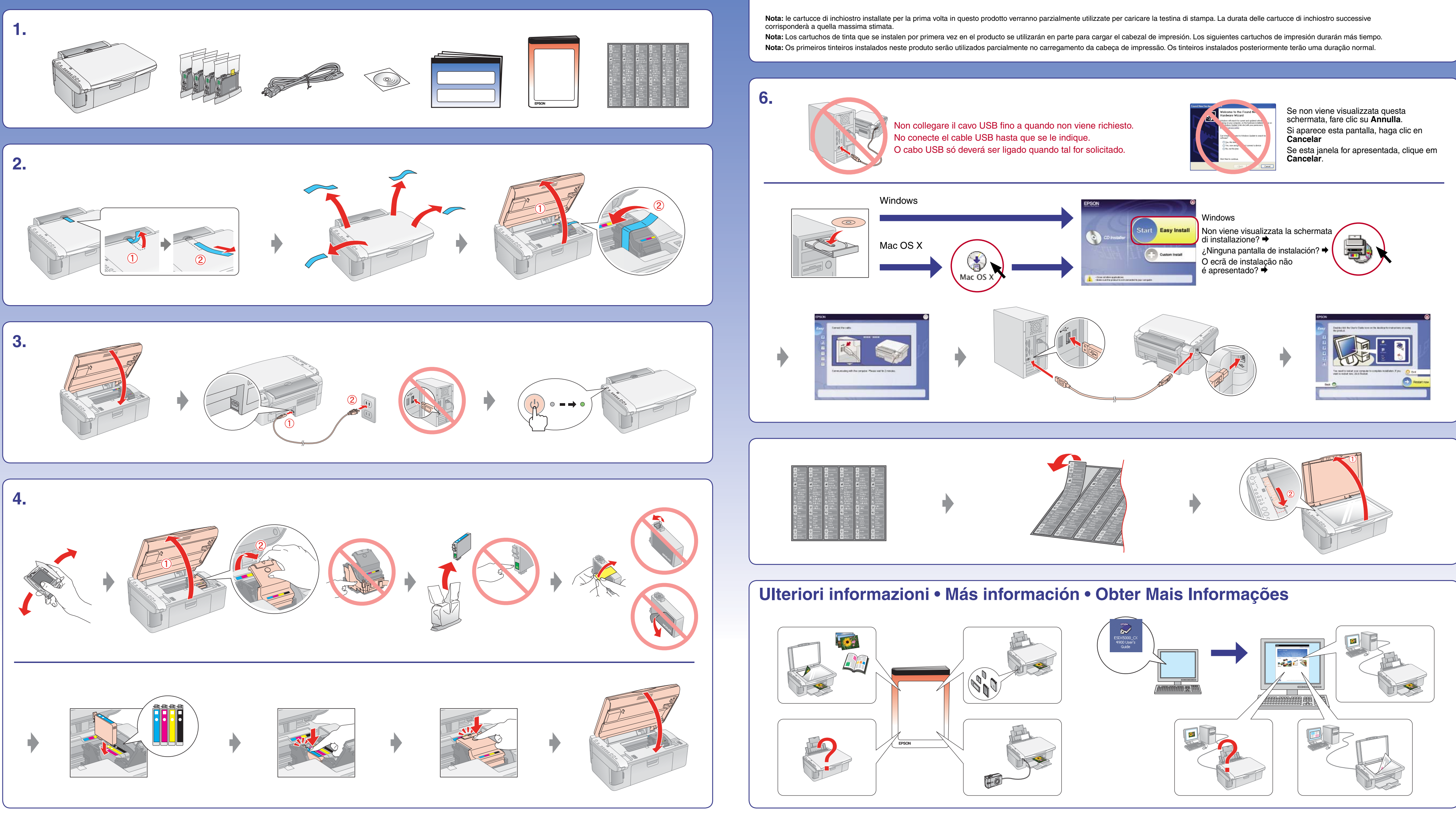